# **RE57114 nach Ulm Hbf**

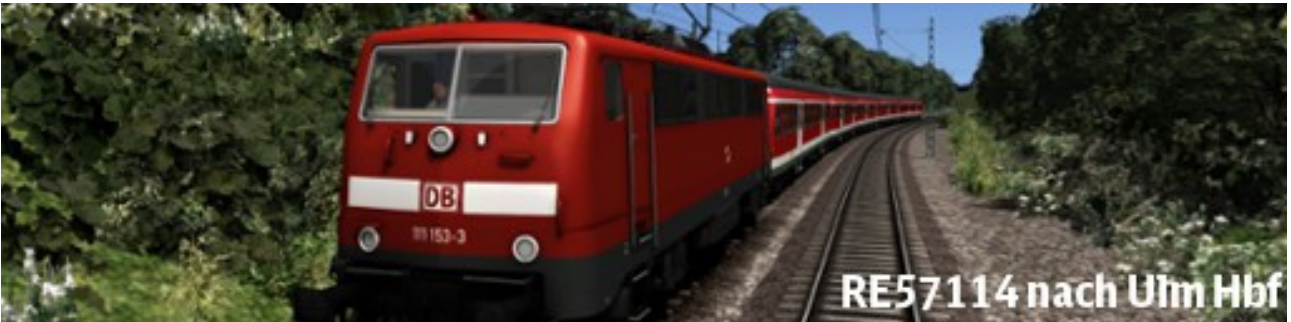

# **Szenario: RE57114 nach Ulm Hbf [Ersatzzug]**

### **Beschreibung:**

Sie fahren den RE57114,als Ersatzzug, von München Hbf über Mering, Augsburg und Dinkelscherben nach Ulm Hbf. Der normal mitgeführte RE57314 nach Treuchtlingen und Aalen fällt heute zwischen München Hbf und Augsburg Hbf aus.

Das Szenario ist für die Strecke München-Augsburg, dauert ca. 45 Minuten und hat einen leichten Schwierigkeitsgrad. Der Fahrplan und der KI-Verkehr ist möglichst real. (16.06.2016) Mit Zugbegleiteransagen eingesprochen von eCore und ZZAs an den Bahnhöfen mit dem Tool von Scarlet.

Erstellt wurde das Szenario von [Knuub](http://rail-sim.de/forum/index.php/User/5650-Knuub/) aus dem Rail-Sim.de Forum. Bei Fragen, Problemen oder Fehler kann man sich im Rail-Sim.de Forum im Thread ["Knuub Szenarien"](http://rail-sim.de/forum/index.php/Thread/10456-Knuub-Szenarien-IC-2178-nach-Hamburg-Altona/?pageNo=1) oder bei mir direkt per [private Nachricht](http://rail-sim.de/forum/index.php/User/5650-Knuub/) melden.

### **Installation:**

Das Szenario wird mit der Utilities exe installiert.

Die Utilities.exe befindet sich standardmäßig unter : Programme (x86)\Steam\SteamApps\common\RailWorks

Die Utilities.exe öffnen → Paket Manager → Installieren  $\rightarrow$  RE57114 nach Ulm Hbf.rwp auswählen  $\rightarrow$  Fertig!

# **Es wird für das Szenario benötigt:**

**Kostenpflichtig: [TTB Szenariopaket München-Augsburg](http://www.trainteamberlin.de/produkte_szp02) [München-Augsburg](http://store.steampowered.com/app/208288/?l=german) [DB BR440 \(DTG\)](http://store.steampowered.com/app/376956/) vR BR111 EL Verkehrsrot mit** [Dostos](http://www.virtual-railroads.de/baureihe-111-dosto-expert-line.html) **oder** [n-Wagen](http://www.virtual-railroads.de/baureihe-111-regio-expert-line.html) **Kostenlos: [ÖBB Eurofimawagen v2.5](http://railworks-austria.at/index.php/downloads/viewdownload/13-personenwagen/20-oebb-eurofimawagen) [ÖBB Modularwagen v1.3](http://railworks-austria.at/index.php/downloads/viewdownload/13-personenwagen/171-oebb-modularwagen)**

**Viel Spaß Knuub**